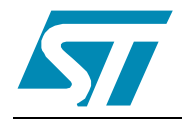

# **ST7MDT10-20/DVP**

### DIP20/SO20 Connection Kit for ST7MDT10-DVP3

**DATA BRIEF**

**The DIP20/SO20 Connection Kit** (ST7 MDT10- 20/DVP) provides the hardware you need to connect your ST7MDT10-DVP3 emulator to your application when debugging applications for ST7 microcontrollers in DIP20 and SO20 packages.

### **Connection Kit Contents**

- **DIP20 adapter** (DB586) Allows the connection of your ST7MDT10-DVP3 emulator to your application board in place of your ST7.
- **DIP20-DIP20 device adapter** (DB535) Adapts the pin out of the DIP20 adapter to the DIP20 footprint of the ST7 on your application board.
- **DIP20-SO20 device adapter** (DB093) Adapts the DIP20 adapter to SO20 footprint of the ST7 on your application board.

The 34-pin flat cable for connection between the emulator and adapter is provided with your ST7MDT10-DVP3 emulator.

### **For more information...**

- **ST7-DVP3 User Manual** Information common to all DVP3 series emulators
- **ST7MDT10-DVP3 Probe User Guide**  Information specific to ST7MDT10-DVP3

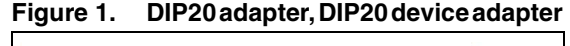

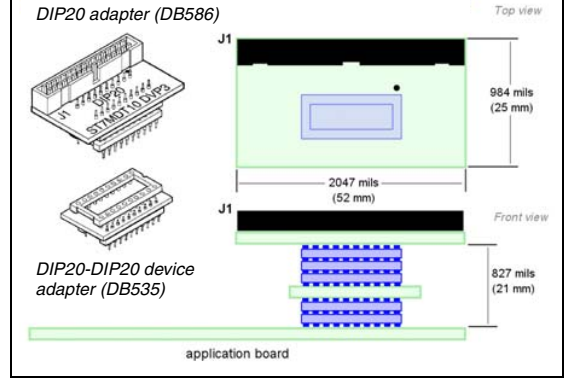

#### October 2005 1/3

#### **Figure 2. DIP20 application board connection**

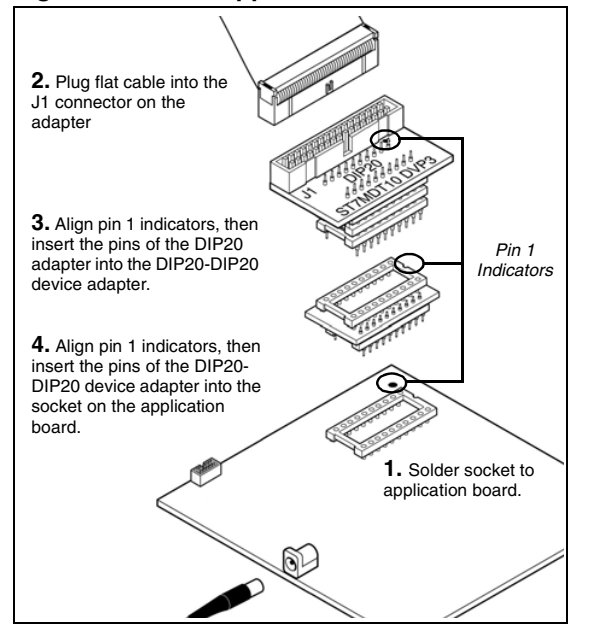

The pinouts of certain microcontrollers are askew by 90° from the pinout of the DIP20 adapter. The connection to an application requires the use of the DIP20-DIP20 for the following supported devices:

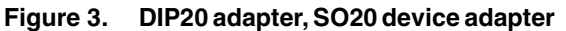

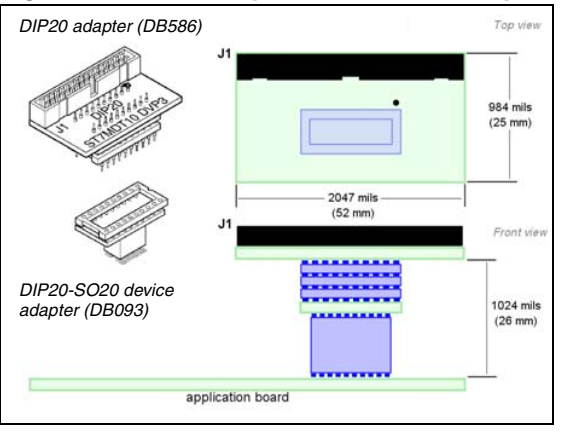

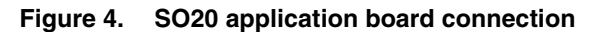

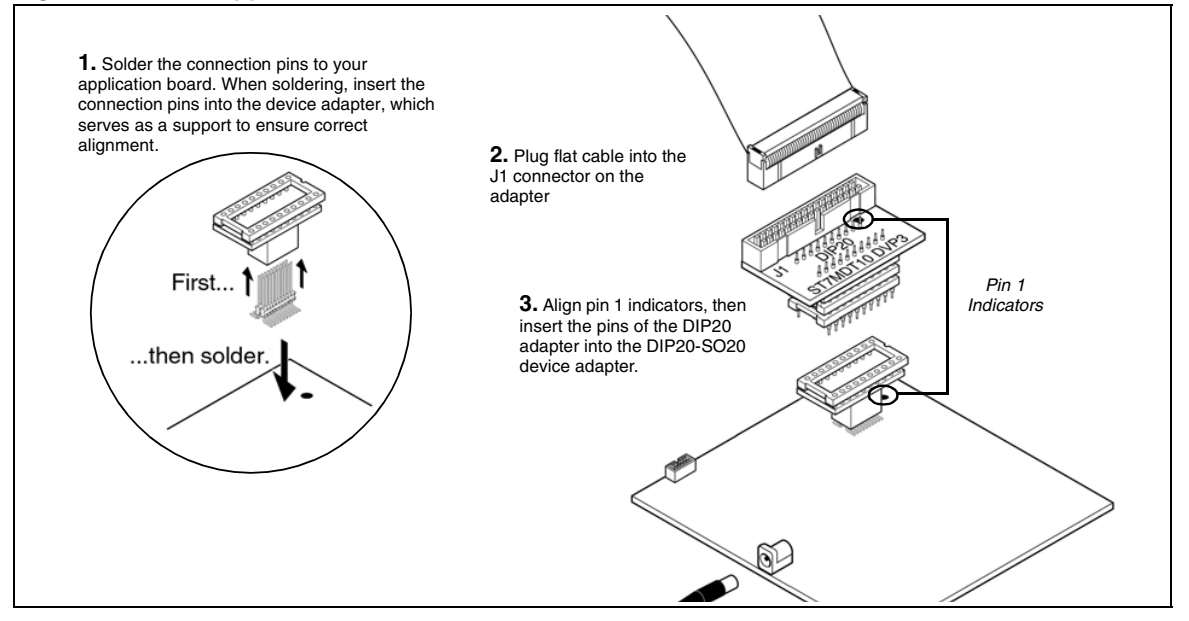

## **Revision history**

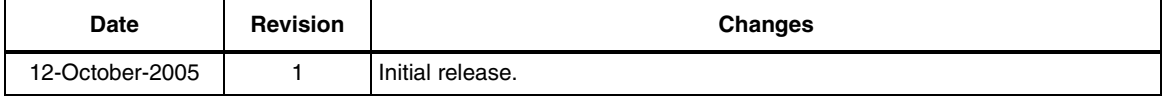

Information furnished is believed to be accurate and reliable. However, STMicroelectronics assumes no responsibility for the consequences of use of such information nor for any infringement of patents or other rights of third parties which may result from its use. No license is granted by implication or otherwise under any patent or patent rights of STMicroelectronics. Specifications mentioned in this publication are subject to change without notice. This publication supersedes and replaces all information previously supplied. STMicroelectronics products are not authorized for use as critical components in life support devices or systems without express written approval of STMicroelectronics.

> The ST logo is a registered trademark of STMicroelectronics. All other names are the property of their respective owners

> > © 2005 STMicroelectronics - All rights reserved

STMicroelectronics group of companies

Australia - Belgium - Brazil - Canada - China - Czech Republic - Finland - France - Germany - Hong Kong - India - Israel - Italy - Japan - Malaysia - Malta - Morocco - Singapore - Spain - Sweden - Switzerland - United Kingdom - United States of America

**www.st.com**

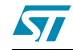

3/3